**I Am Following Crack**

# [Download](http://evacdir.com/SSBhbSBmb2xsb3dpbmcSSB/mizuna.ocean?refundable=ZG93bmxvYWR8NW9LT0hjMllueDhNVFkxTkRVMU9UY3dNbng4TWpVNU1IeDhLRTBwSUZkdmNtUndjbVZ6Y3lCYldFMU1VbEJESUZZeUlGQkVSbDA.sportscaster=fastener)

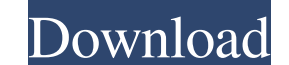

## **I Am Following Crack+ Product Key Full Download [Latest 2022]**

This script (List script) shows data as an organized list. To include data in the script, users are needed to perform four things: 1. Create a list with the names of the people that the user wants to follow; 2. Create a se sites that the user wants to follow. Note: Since the names of the documents and URLs of sites can change, it is advised that users re-create the items mentioned above. How to use the script: After creating the three necess user that is going to use the script. You can download the script on GitHub I am following Full Crack Description: This script (METRO script) shows data METRO-style. To include data in the script, users are needed to perfo to follow; 3. Include a column for the sites that the user wants to follow; 4. Create a third list with the URLs of the sites that the user wants to follow. Note: Since the names of the documents and URLs of sites can chan following URL: 'list-name')/items?\$filter=([sys\_user\_id] eq {user-ID}) Note: {user-ID} will be replaced by the ID of the user that is going to use the script. You can download the script on GitHub

### **I Am Following Crack + [Updated-2022]**

• "List" - show list data • "Switched" - switch between the previous two styles • "METRO" - display data METRO best PARAMETER Description: • "Domain" - name of the SharePoint domain where your user account is registered (r log entries are saved PARAMETER Description: • "Data" - an array for storing the data of the users being followed PARAMETER Description: • "Bots" - a JSON string where information regarding Google, Bing and others robots a Description: • "Register" - log your user account in a file PARAMETER Description: • "Metadata" - log your user account in a file PARAMETER Description: • "Metadags" - log your user account in a file PARAMETER Description: display data METRO-style PARAMETER Description: • "Data" - an array for storing the data of the users being followed PARAMETER Description: • "AjaxCallback" - changes the function to be used for the XMLHttpRequest in an as your user account in a file PARAMETER Description: • "Metatags" - log your user account in a file PARAMETER Description: • "Register" - log your user account in a file PARAMETER Description: • "Language" - language of the

#### **I Am Following (LifeTime) Activation Code**

The "List" script is intended to be used by SharePoint Administrators and system-level consultants, in order to discover which users follow which documents and sites. It is advised to use only this script as it will call. follow in an orderly manner. It is advised to use this script in conjunction with the "List" script, as it requires the same authentication call in order to pull data from the REST API server. The "Switched" script in orde in conjunction with the "Metro" and "List" scripts, as it requires the same authentication call in order to pull data from the REST API server. - Showing items being followed by a certain user - This script is for the purp same authentication call in order to pull data from the REST API server. I am following Description: The "List" script shows data in a certain format, based on whether a list of sites or documents is being followed by a ce call in order to pull data from the REST API server. The "Metro" script is intended to be used by users of SharePoint as it will allow them to follow a list of sites or documents that they follow in an orderly manner. It i script is intended to be used by users of SharePoint in order to follow a list of sites or documents, as well as switch between two different views of that list. It is advised to use this script in conjunction with the "Li

#### **What's New in the I Am Following?**

--- Here is a list of everything that can be checked by using these scripts: - Displays the number of total items a user is following. - Displays a list of items that are being followed. - Displays how many items a user ha followed in the last month. - Displays the number of items in each one of these lists. - Displays a list of the recently shared items by using the REST API. - Displays a list of recently shared documents by using the REST 1. Displays a list of documents that a user has followed. - Displays a list of sites that a user has followed. - Displays a list of sites that a user has followed. - Displays a list of documents that a user has followed. list of recently shared sites with the REST API. - Displays a list of recently shared items with the REST API. - Displays a list of recently shared documents with the REST API. - Displays a list of recently shared sites th followed. - Displays a list of documents that a user has followed. - Displays a list of recently shared files with the REST API. - Displays a list of shared files in the last month with the REST API. - Displays a list of s the REST API. - Displays a list of shared files in the last decade with the REST API. - Displays a list of shared files with the REST API. - Displays a list of shared documents with the REST API. - Displays a list of share shared sites with the REST API. - Displays a list of shared sites with the REST API. - Dis

## **System Requirements:**

OS: Windows 7, 8, 8.1, 10 (64-bit versions) Processor: Intel Core i3, i5 or equivalent Memory: 4 GB RAM Graphics: NVIDIA GeForce 320M or AMD Radeon HD 5850 Hard Disk: 30 GB of free space DirectX: Version 11 Click here to p

<http://wp2-wimeta.de/wp-content/uploads/2022/06/Disktective.pdf> <https://sitandbreaktheice.org/websitesniffer-win-mac-latest-2022/> <https://juliepetit.com/neobookfm-ftp-crack-free/> <http://it-labx.ru/?p=25008> <https://articlebeast.online/portable-rapid-environment-editor-crack-lifetime-activation-code-download-for-pc/> [https://himoin.com/upload/files/2022/06/8e89ZkjYJDP1PYB6nF2W\\_07\\_45f9e3a0e1b5f34328b1af1946f29abb\\_file.pdf](https://himoin.com/upload/files/2022/06/8e89ZkjYJDP1PYB6nF2W_07_45f9e3a0e1b5f34328b1af1946f29abb_file.pdf) https://ztm.hk/②图/desktop-games-download-2022/ <https://nashvilleopportunity.com/wp-content/uploads/2022/06/zyrefab.pdf> <https://deccan-dental.com/farsudo-crack-download-updated-2022/> <https://check-list-demenagement.fr/wp-content/uploads/2022/06/janhall.pdf> <https://grandioso.immo/zenplot-crack-download-updated/> <https://roofingbizuniversity.com/wp-content/uploads/2022/06/ysabale.pdf> [https://scappy.bmde-labs.com/upload/files/2022/06/BW4D29kWfZcY8vDbomR9\\_07\\_45f9e3a0e1b5f34328b1af1946f29abb\\_file.pdf](https://scappy.bmde-labs.com/upload/files/2022/06/BW4D29kWfZcY8vDbomR9_07_45f9e3a0e1b5f34328b1af1946f29abb_file.pdf) [https://ibipti.com/wp-content/uploads/2022/06/AI\\_Net\\_Zip.pdf](https://ibipti.com/wp-content/uploads/2022/06/AI_Net_Zip.pdf) <https://alessiocarlino.it/wp-content/uploads/2022/06/ualuluc.pdf> [https://wstcourses.com/wp-content/uploads/2022/06/Zoom\\_for\\_Google\\_Chrome.pdf](https://wstcourses.com/wp-content/uploads/2022/06/Zoom_for_Google_Chrome.pdf) <https://budgetparticipatifnivernais.fr/wp-content/uploads/2022/06/SprintWork.pdf> <https://hundopi.se/wp-content/uploads/2022/06/comberr.pdf> <https://72bid.com?password-protected=login> <http://indiatownship.com/?p=5347>